screenshot-www.facebook.com-2018.05.29-17-48-25 https://www.facebook.com/help/208747122499067?helpref=about\_content 29.05.2018

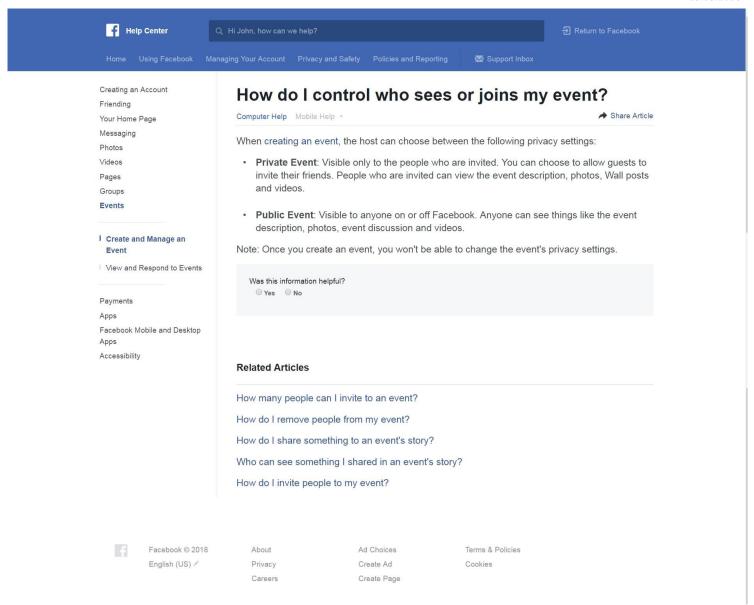

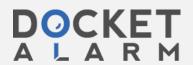